# **PQ Documentation**

*Release 1.6.1*

**2013-2018, Malthe Borch and contributors.**

**Nov 14, 2018**

### **Contents**

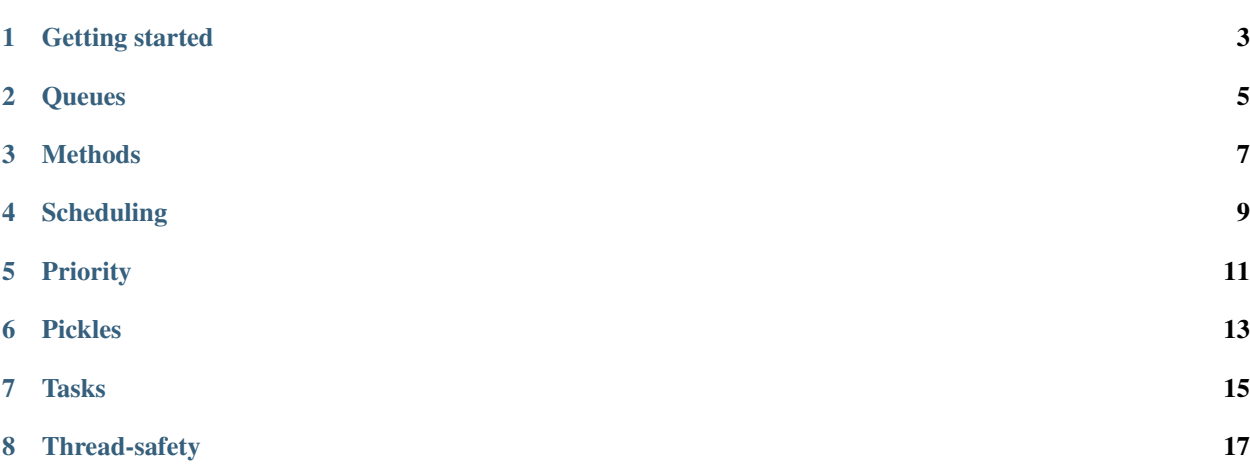

A transactional queue system for PostgreSQL written in Python.

It allows you to push and pop items in and out of a queue in various ways and also provides two scheduling options: delayed processing and prioritization.

The system uses a single table that holds all jobs across queues; the specifics are easy to customize.

The system currently supports only the [psycopg2](https://pypi.python.org/pypi/psycopg2) database driver - or [psycopg2cffi](https://pypi.python.org/pypi/psycopg2cffi) for PyPy.

The basic queue implementation is similar to Ryan Smith's [queue\\_classic](https://github.com/ryandotsmith/queue_classic) library written in Ruby, but uses [advisory](http://www.postgresql.org/docs/current/static/explicit-locking.html#ADVISORY-LOCKS) [locks](http://www.postgresql.org/docs/current/static/explicit-locking.html#ADVISORY-LOCKS) for concurrency control.

In terms of performance, the implementation clock in at about 1,000 operations per second. Using the [PyPy](http://pypy.org/) interpreter, this scales linearly with the number of cores available.

#### Getting started

<span id="page-6-0"></span>All functionality is encapsulated in a single class PQ.

```
class PQ(conn=None, pool=None, table='queue', debug=False)
```
Example usage:

```
from psycopg2 import connect
from pq import PQ
conn = connect('dbname=example user=postgres')
pq = PQ(conn)
```
For multi-threaded operation, use a connection pool such as psycopg2.pool.ThreadedConnectionPool.

You probably want to make sure your database is created with the  $utf-8$  encoding.

To create and configure the queue table, call the create() method.

pq.create()

The table name defaults to 'queue'. To use a different name, pass it as a string value as the table argument for the PQ class (illustrated above).

#### **Queues**

<span id="page-8-0"></span>The pq object exposes queues through Python's dictionary interface:

queue = pq['apples']

The queue object provides get and put methods as explained below, and in addition, it also works as a context manager where it manages a transaction:

```
with queue as cursor:
    ...
```
The statements inside the context manager are either committed as a transaction or rejected, atomically. This is useful when a queue is used to manage jobs because it allows you to retrieve a job from the queue, perform a job and write a result, with transactional semantics.

#### **Methods**

<span id="page-10-0"></span>Use the put (data) method to insert an item into the queue. It takes a JSON-compatible object such as a Python dictionary:

```
queue.put({'kind': 'Cox'})
queue.put({'kind': 'Arthur Turner'})
queue.put({'kind': 'Golden Delicious'})
```
Items are pulled out of the queue using get(block=True). The default behavior is to block until an item is available with a default timeout of one second after which a value of None is returned.

```
def eat(kind):
    print 'umm, %s apples taste good.' % kind
job = queue.get()
eat(**job.data)
```
The job object provides additional metadata in addition to the data attribute as illustrated by the string representation:

```
>>> job
<pq.Job id=77709 size=1 enqueued_at="2014-02-21T16:22:06Z" schedule_at=None>
```
The get operation is also available through iteration:

```
for job in queue:
    if job is None:
        break
    eat(**job.data)
```
The iterator blocks if no item is available. Again, there is a default timeout of one second, after which the iterator yields a value of None.

An application can then choose to break out of the loop, or wait again for an item to be ready.

**for** job **in** queue: **if** job **is not** None: eat(\*\*job.data) # This is an infinite loop!

### Scheduling

<span id="page-12-0"></span>Items can be scheduled such that they're not pulled until a later time:

queue.put({'kind': 'Cox'}, '5m')

In this example, the item is ready for work five minutes later. The method also accepts datetime and timedelta objects.

#### Priority

<span id="page-14-0"></span>If some items are more important than others, a time expectation can be expressed:

queue.put({'kind': 'Cox'}, expected\_at='5m')

This tells the queue processor to give priority to this item over an item expected at a later time, and conversely, to prefer an item with an earlier expected time.

The scheduling and priority options can be combined:

queue.put({'kind': 'Cox'}, '1h', '2h')

This item won't be pulled out until after one hour, and even then, it's only processed subject to it's priority of two hours.

Pickles

<span id="page-16-0"></span>If a queue name is provided as <name>/pickle (e.g. 'jobs/pickle'), items are automatically pickled and unpickled using Python's built-in cPickle module:

```
queue = pq['apples/pickle']
class Apple(object):
   def __init__(self, kind):
      self.kind = kind
queue.put(Apple('Cox'))
```
The old pickle protocol 0 is used to ensure the pickled data is encoded as ascii which should be compatible with any database encoding.

Tasks

<span id="page-18-0"></span>pq comes with a higher level API that helps to manage tasks.

```
from pq.tasks import PQ
pq = PQ(...)queue = pq['default']
@queue.task(schedule_at='1h')
def eat(kind):
   print 'umm, %s apples taste good.' % kind
eat('Cox')
queue.work()
```
tasks's jobs can optionally be re-scheduled on failure:

```
@queue.task(schedule_at='1h', max_retries=2, retry_in='10s')
def eat(kind):
   # ...
```
Time expectations can be overriden at task call:

eat('Cox', \_expected\_at='2m', \_schedule\_at='1m')

### Thread-safety

<span id="page-20-0"></span>All objects are thread-safe as long as a connection pool is provided where each thread receives its own database connection.